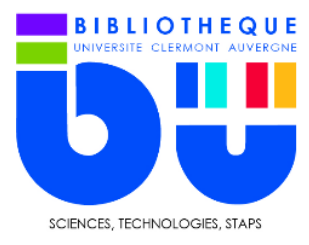

FICHE OUTILS **BU Sciences-STAPS UCA**

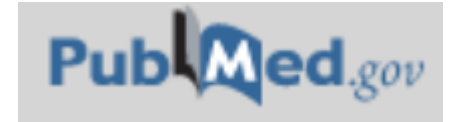

Base de données bibliographiques de référence dans le domaine des sciences biomédicales, PubMed contient plus de 24 millions de références publiées depuis 1950 dans environ 5000 revues.

## **1- La page principale**

Sur cette page, vous avez accès à la recherche simple d'une part, et à une sélection des titres les plus récents ou les plus populaires.

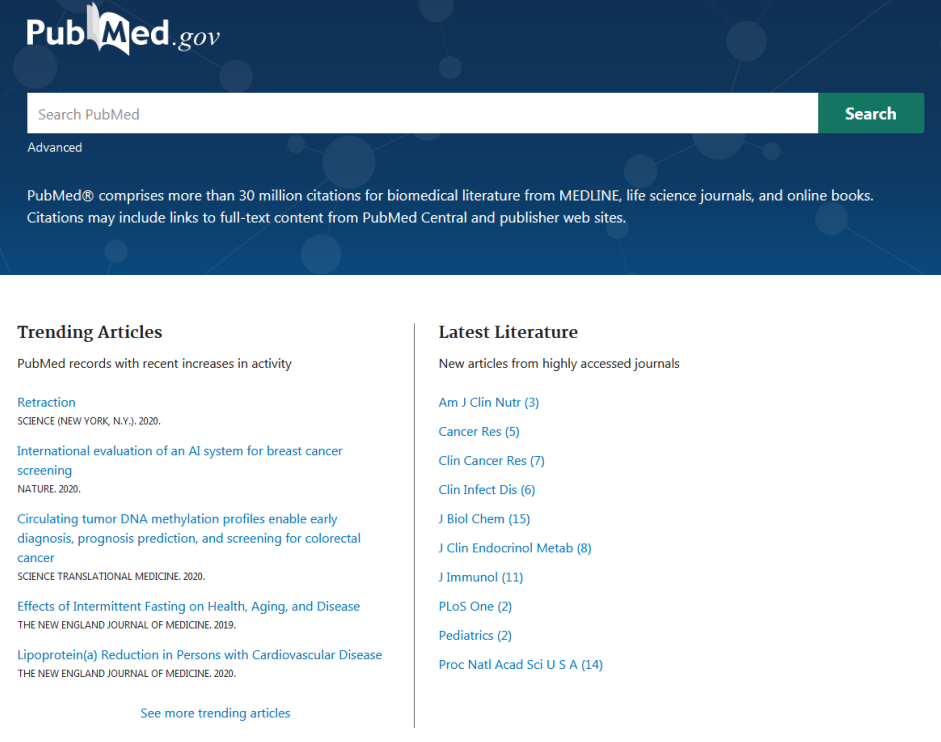

# **2- La recherche**

La recherche simple s'affiche par défaut. C'est une recherche par mots-clés. Pour utiliser la recherche avancée, il faut sélectionner « advanced ».

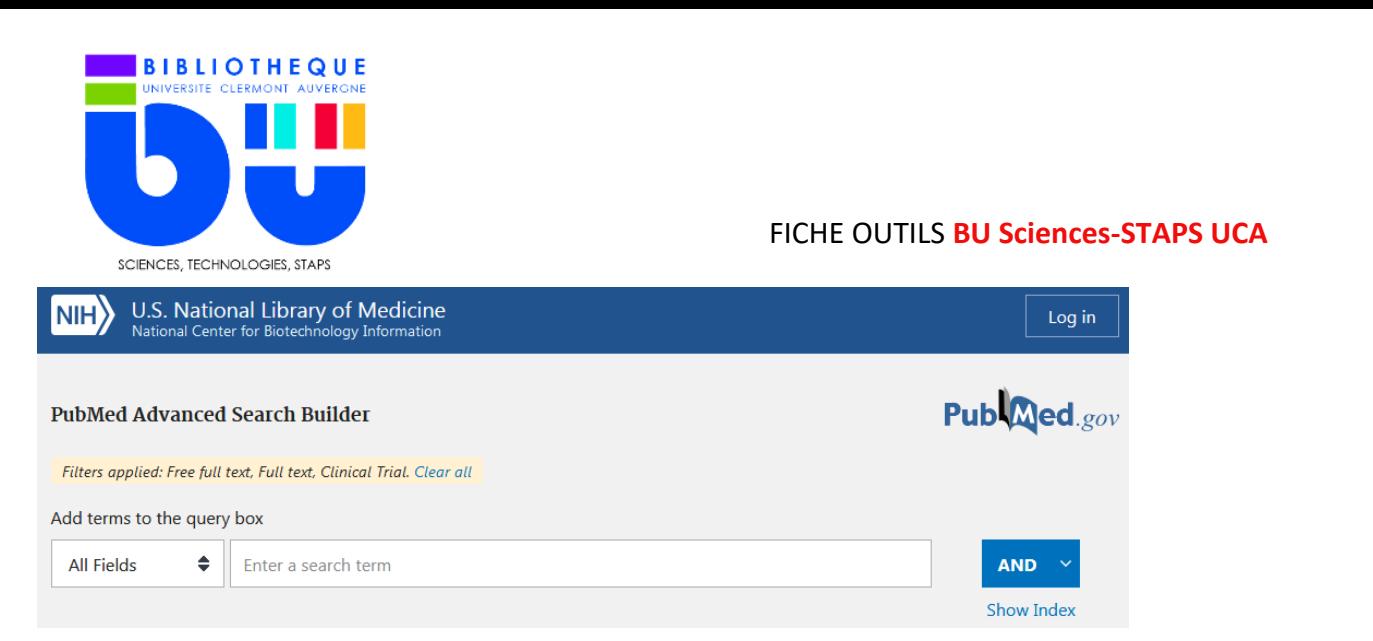

Cette recherche s'effectue en remplissant un champ (revue, auteur, sujet…) que l'on peut compléter grâce aux opérateurs booléens.

# **2- Les résultats**

Pour affiner les résultats de recherche, il faut utiliser les facettes sur le côté gauche. Pour avoir le texte en intégral, pensez à sélectionner l'option **« full text** » du filtre « **text aviability** »

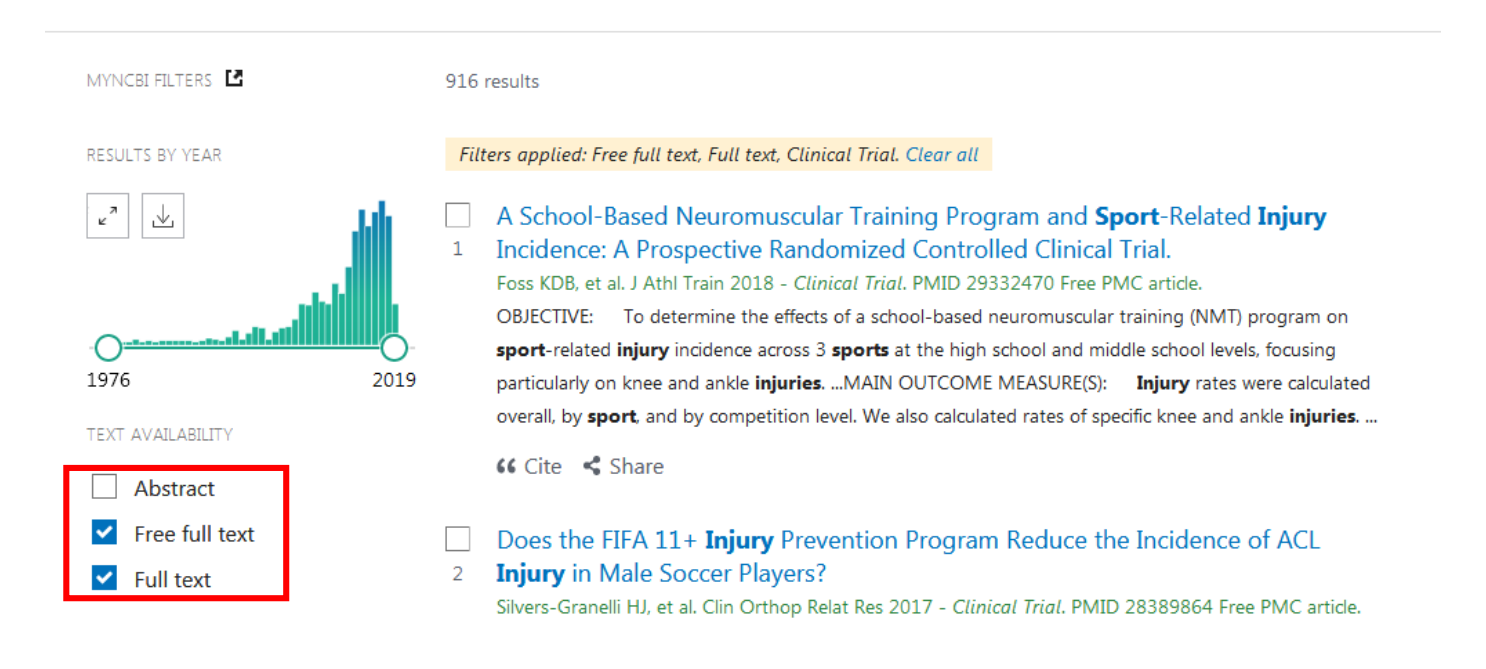

## **3- La notice**

Les notices de PubMed sont assez succinctes, on y retrouve : le **titre de l'article**, les **auteurs**, les **informations de la revue** et le **DOI**. Pour étudier le texte intégral, il faut cliquer sur le logo de l'option « **Full text links** ».

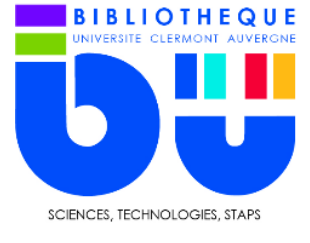

FICHE OUTILS **BU Sciences-STAPS UCA**

### J Athl Train, 53 (1), 20-28 Randomized Controlled Trial Jan 2018 FULL TEXT LINKS FREE A School-Based Neuromuscular Training Program **PMC** Full text and Sport-Related Injury Incidence: A Prospective Üü **Randomized Controlled Clinical Trial ACTIONS** Kim D Barber Foss 1 2 3, Staci Thomas <sup>1</sup>, Jane C Khoury <sup>4</sup> <sup>5</sup>, Gregory D Myer <sup>1 6</sup> 7 <sup>8</sup>, Timothy E  $\epsilon$ Cite Hewett<sup>19</sup> Affiliations + expand ्री **Favorites** PMID: 29332470 PMCID: PMC5800723 DOI: 10.4085/1062-6050-173-16 SHARE **Abstract**

Context: An estimated 40 million school-aged children (age range = 5-18 years) participate annually in sports in the United States, generating approximately 4 million sport-related injuries and requiring

Utilisez le permalien dans votre bibliographie si le DOi n'est pas présent.